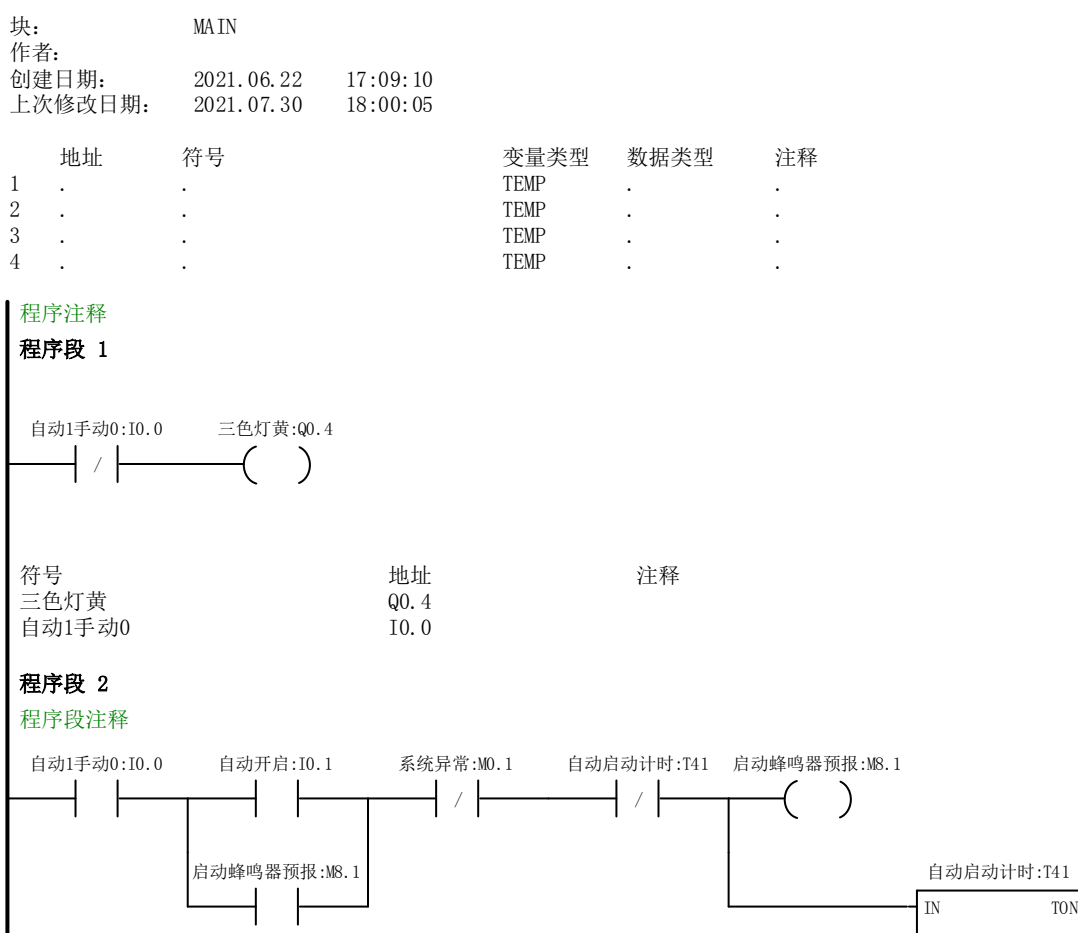

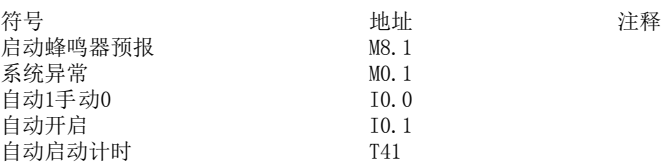

IN TON

 $100$  ms

 $+50 - PT$ 

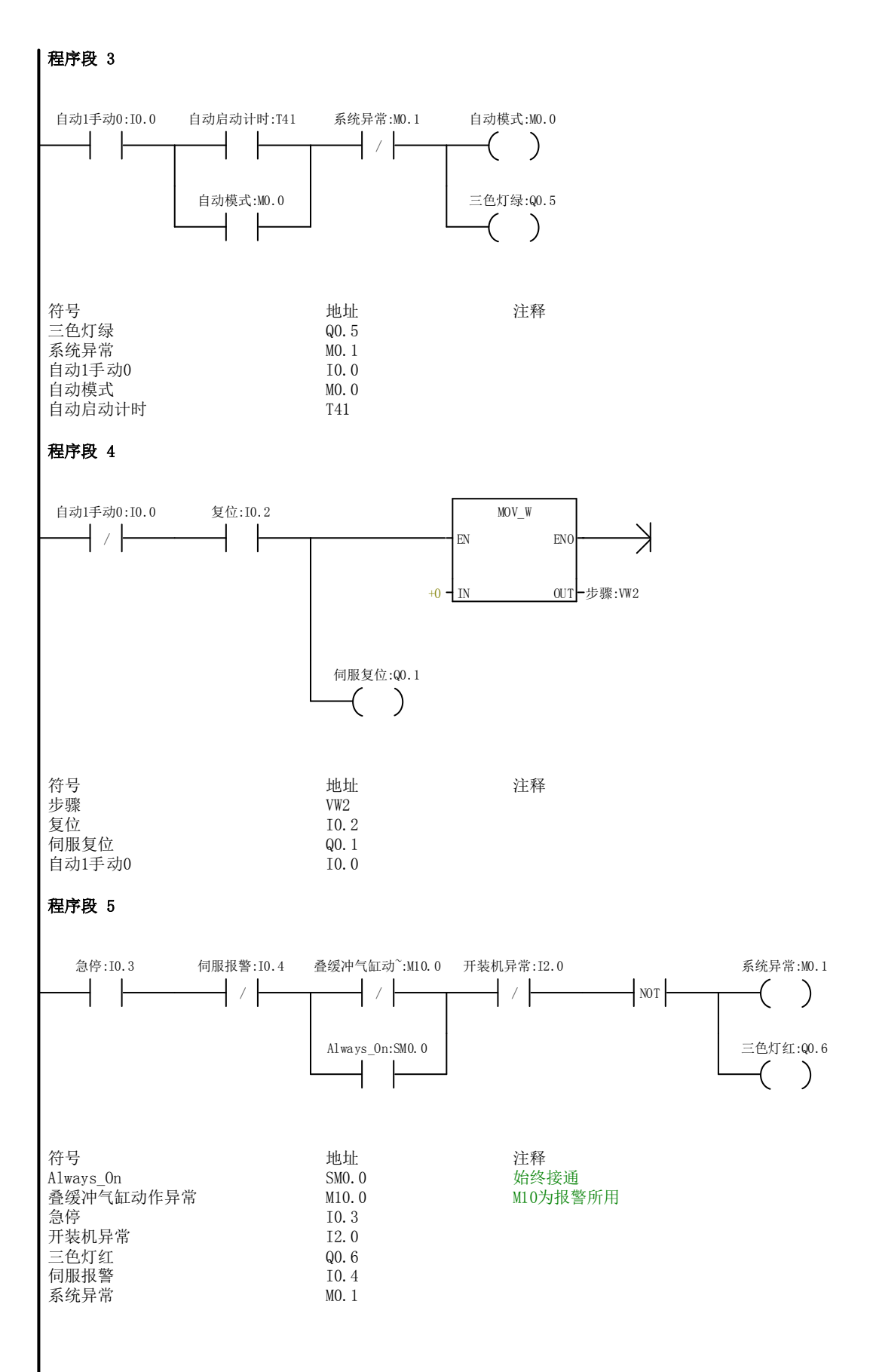

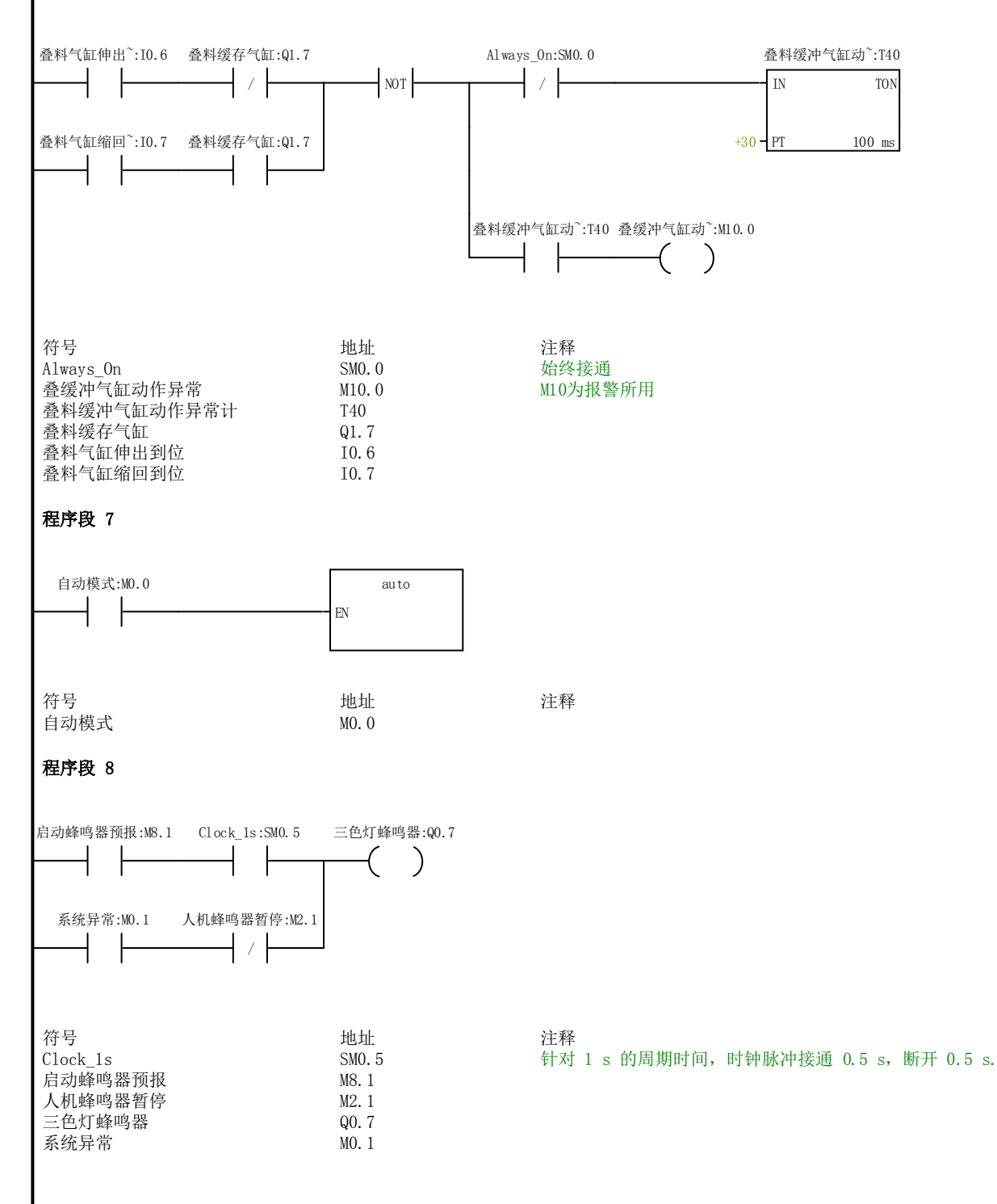

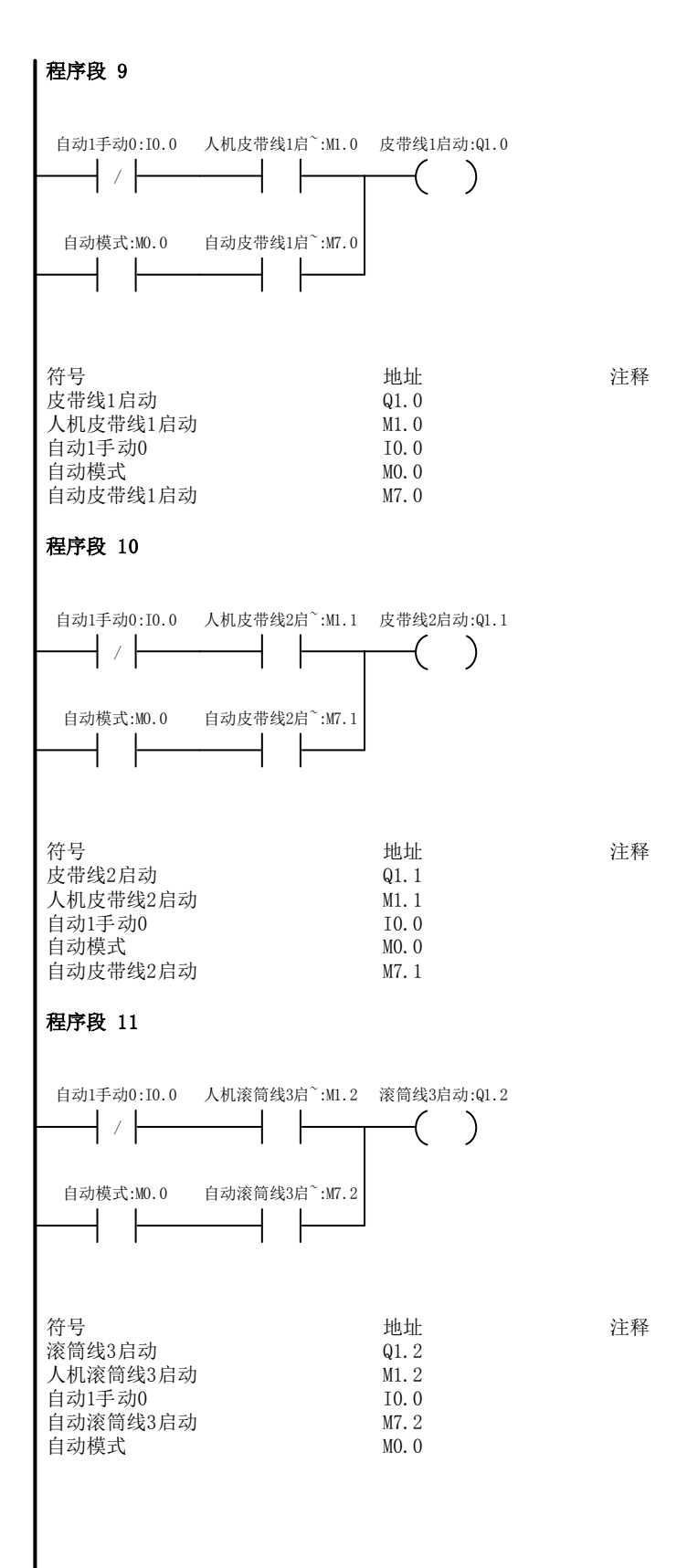

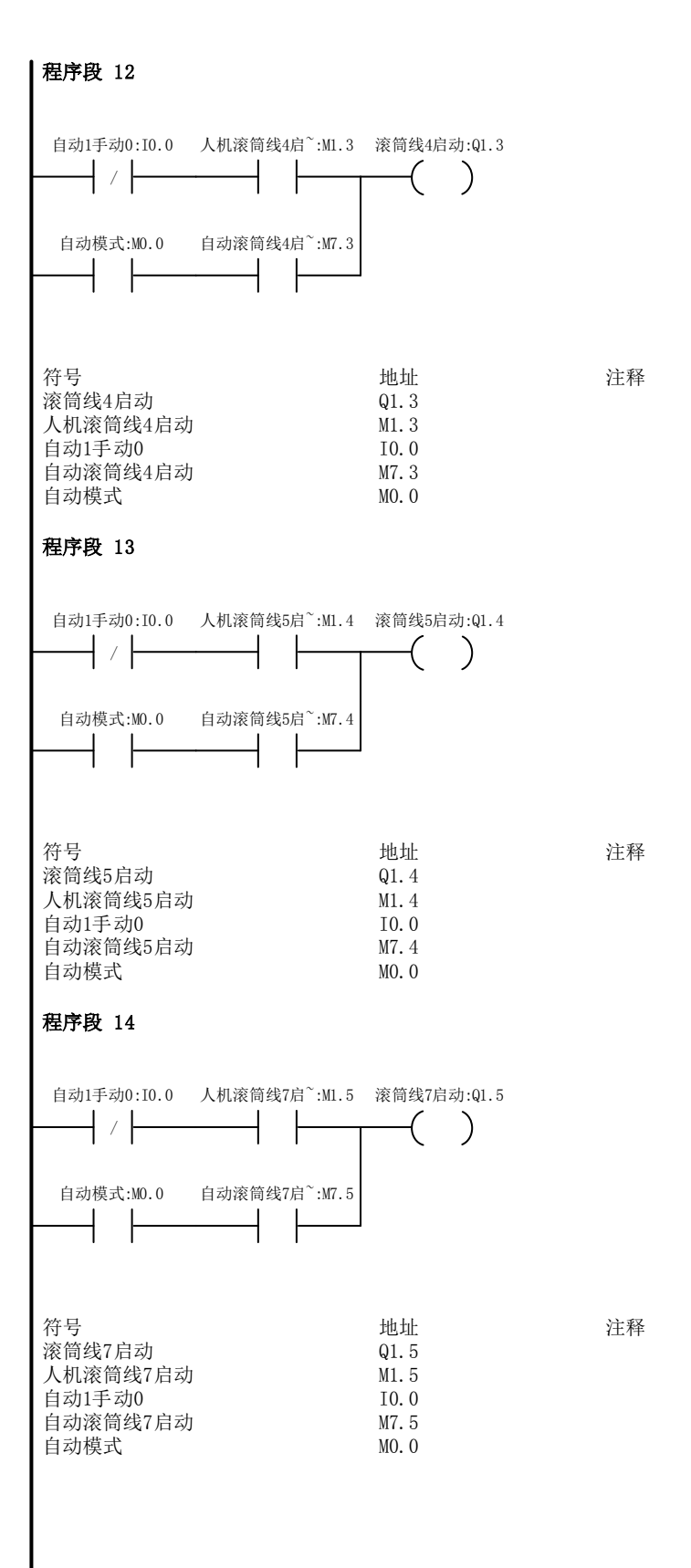

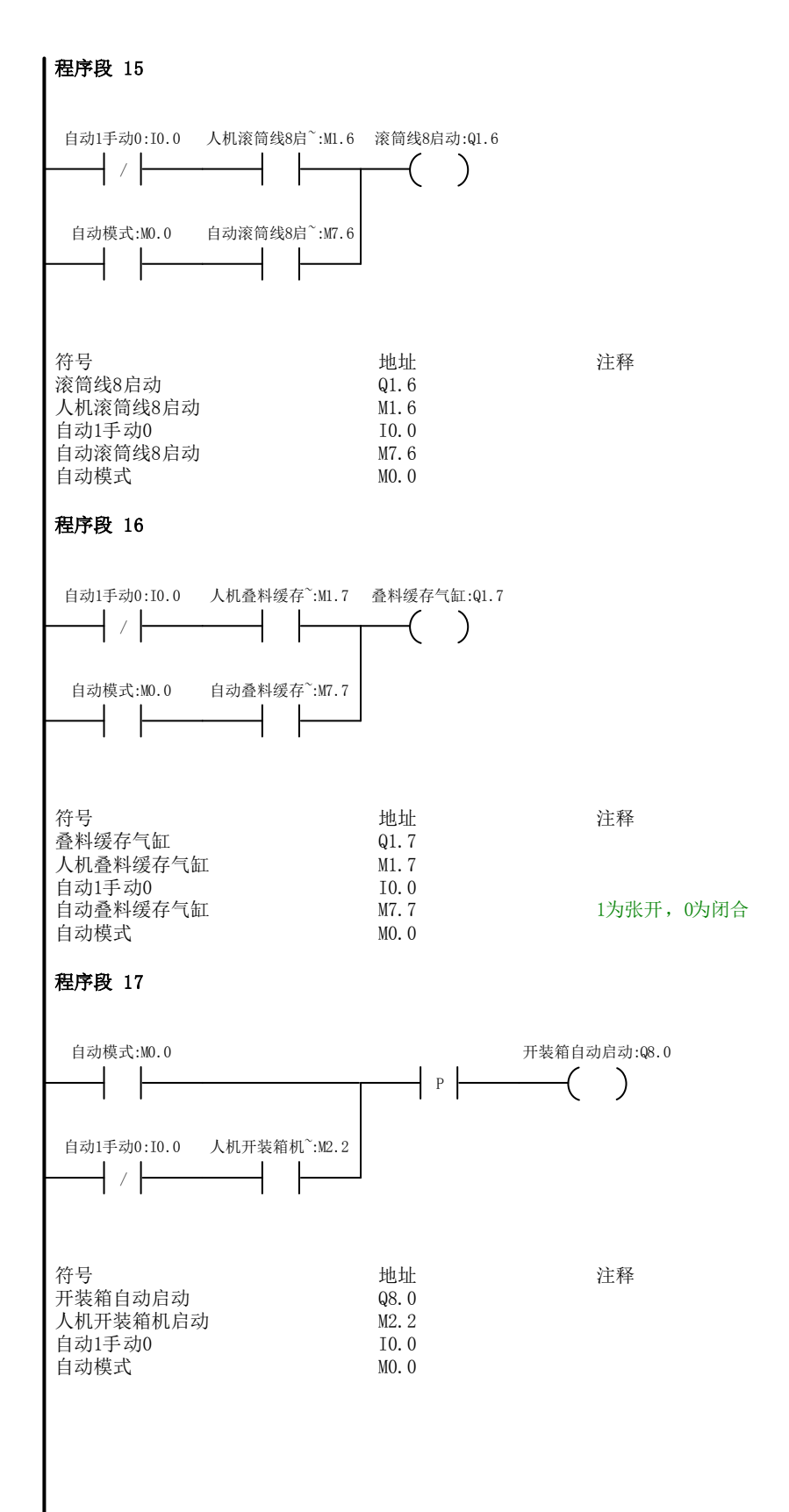

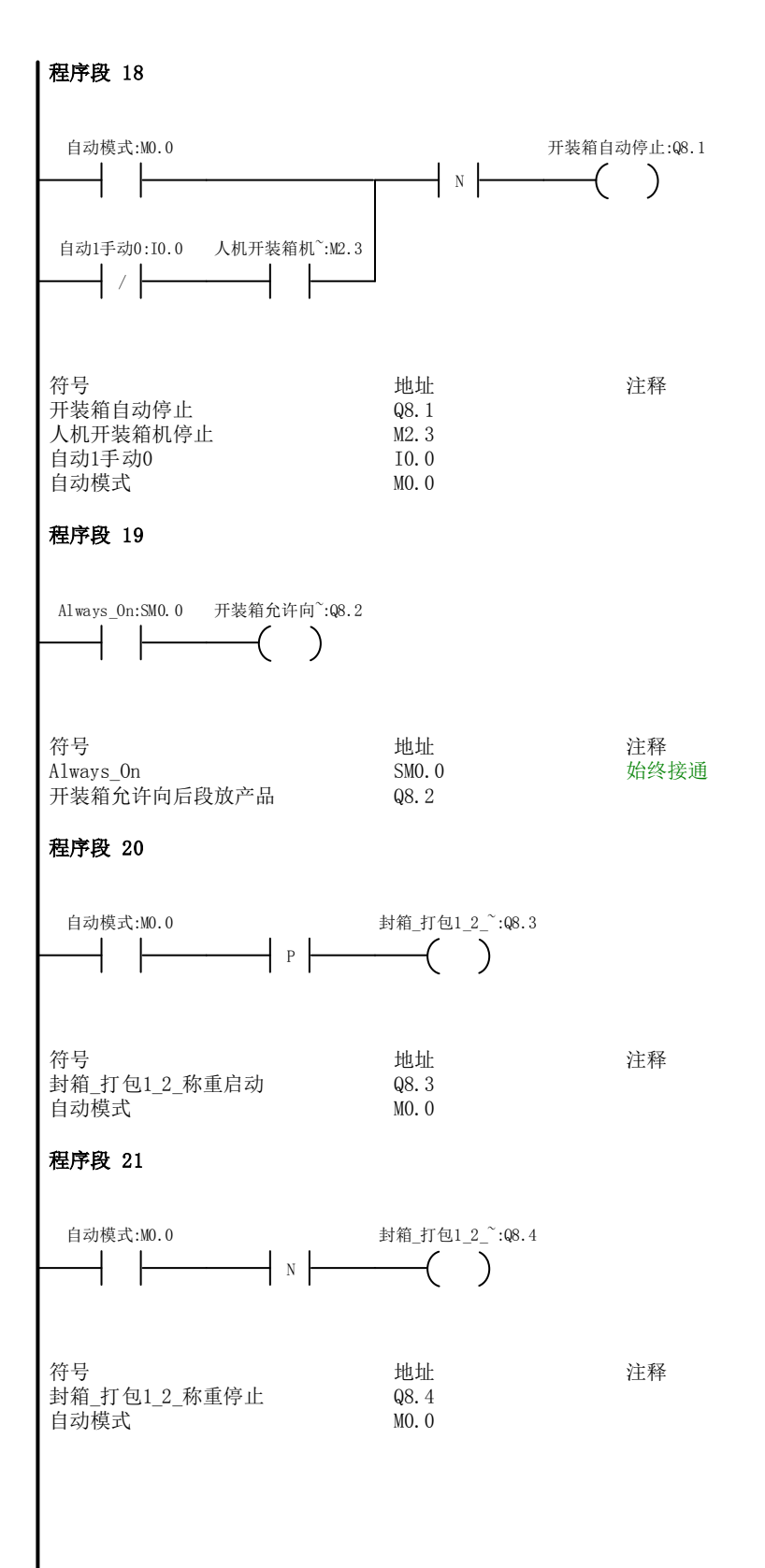

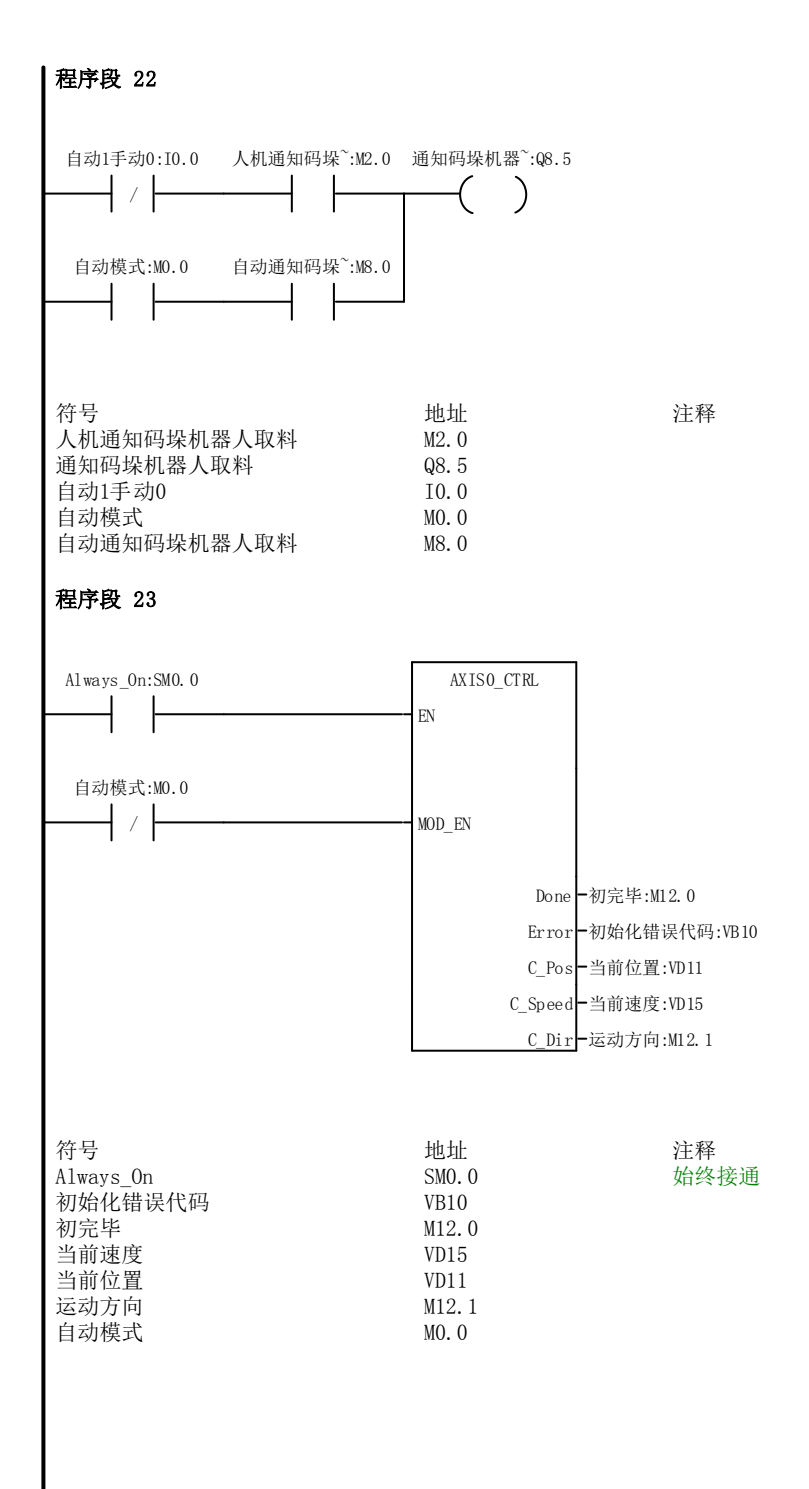

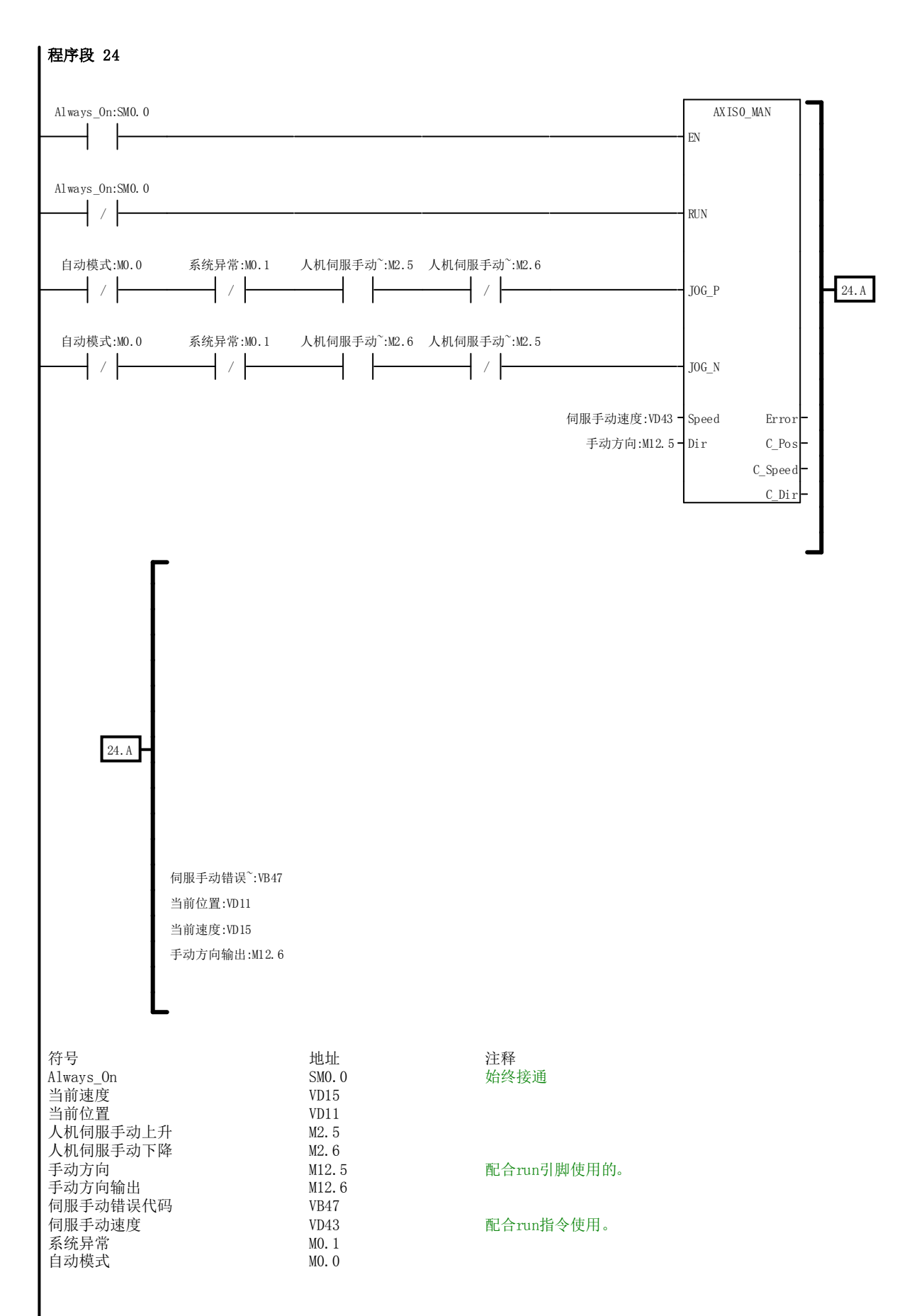

程序 - 副本 / MAIN

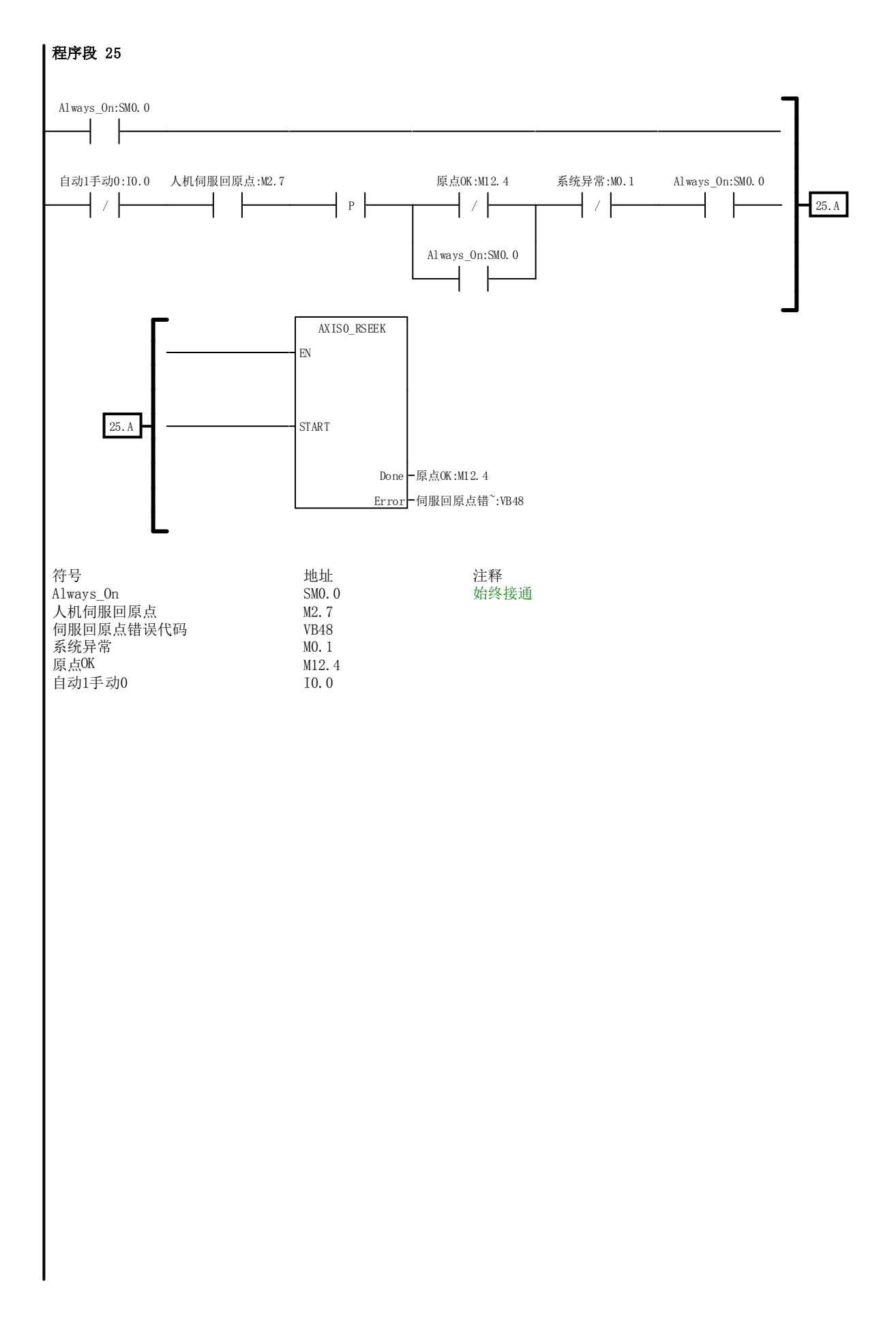

程序 - 副本 / MAIN

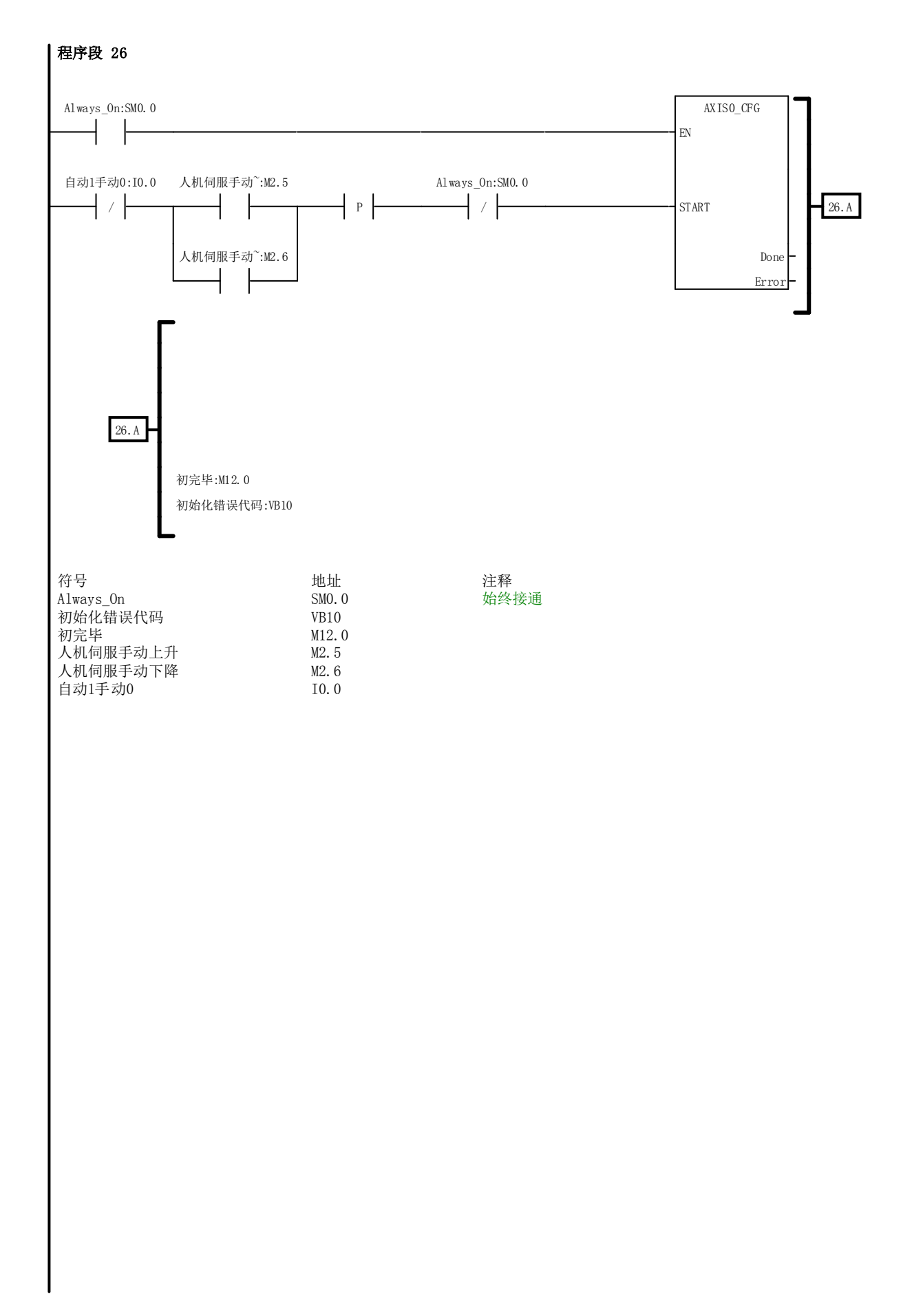

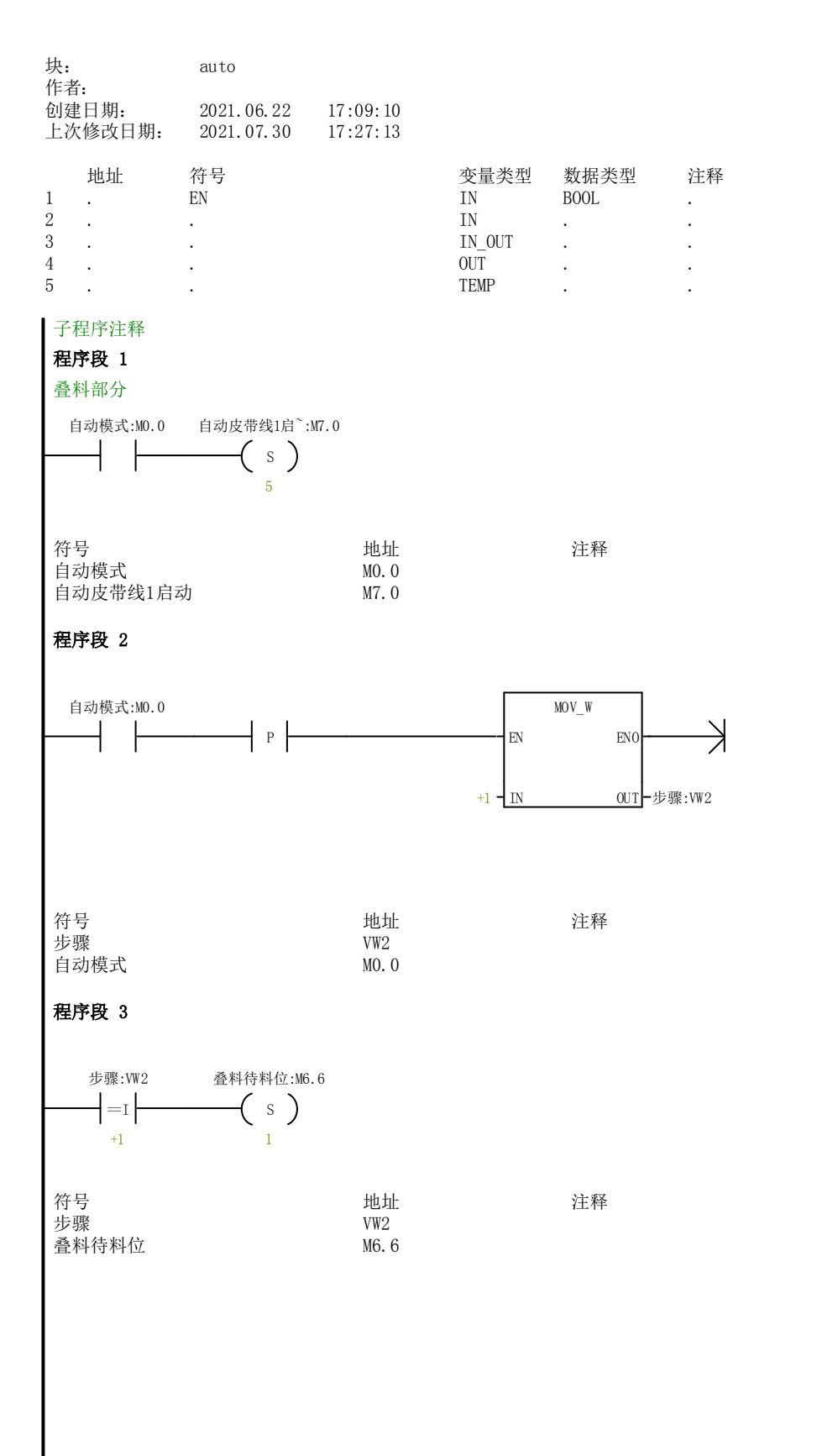

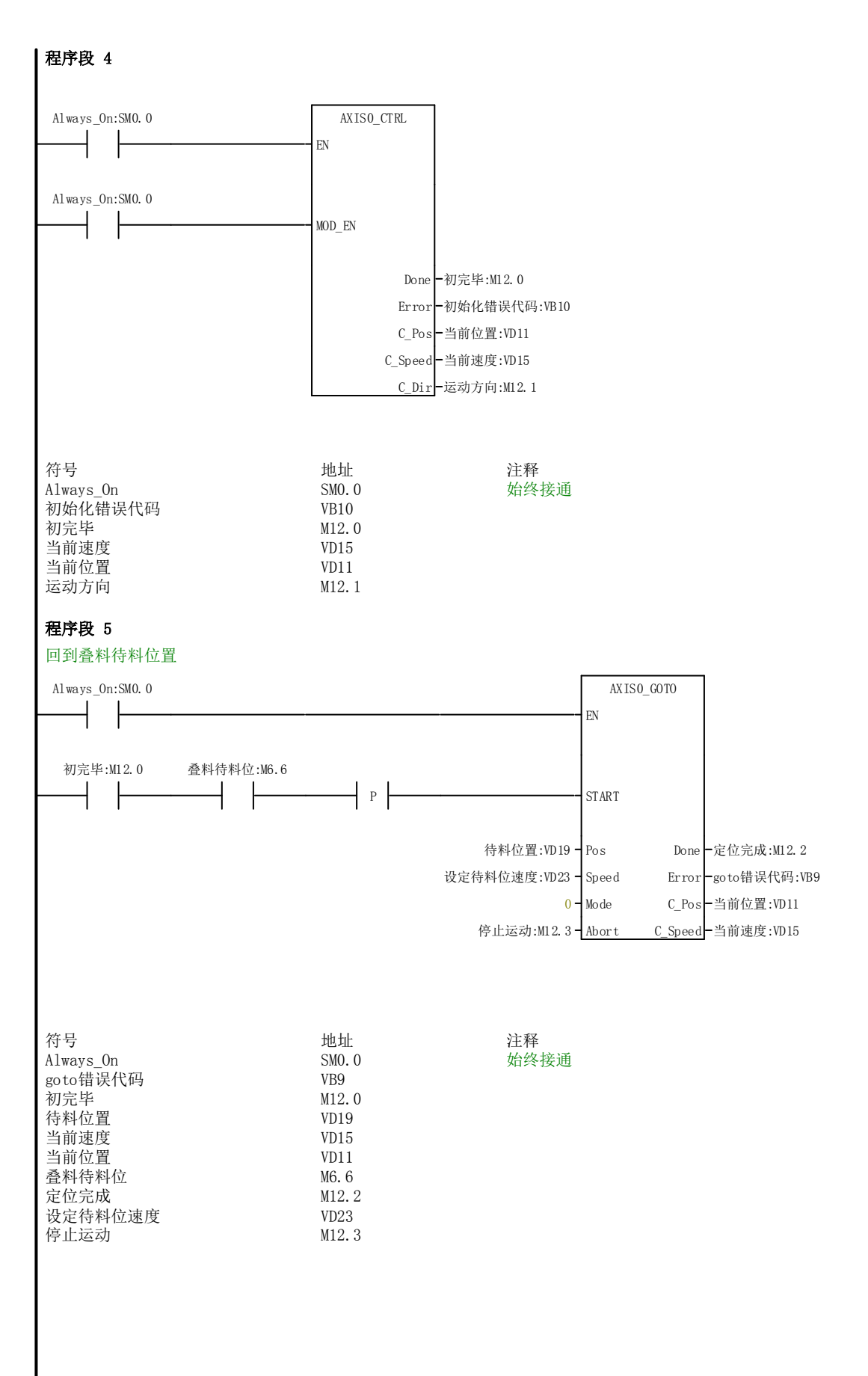

程序 - 副本 / auto

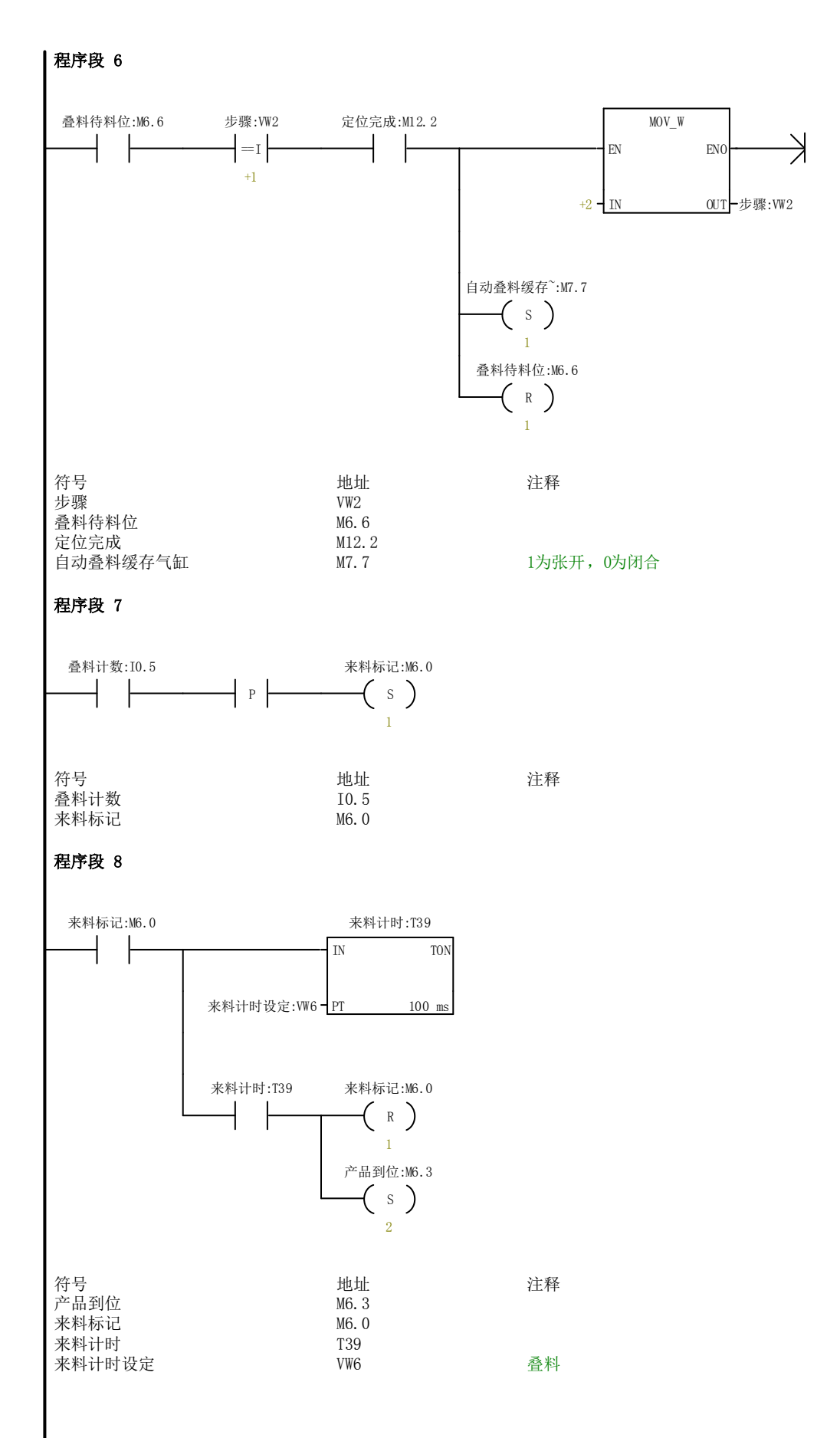

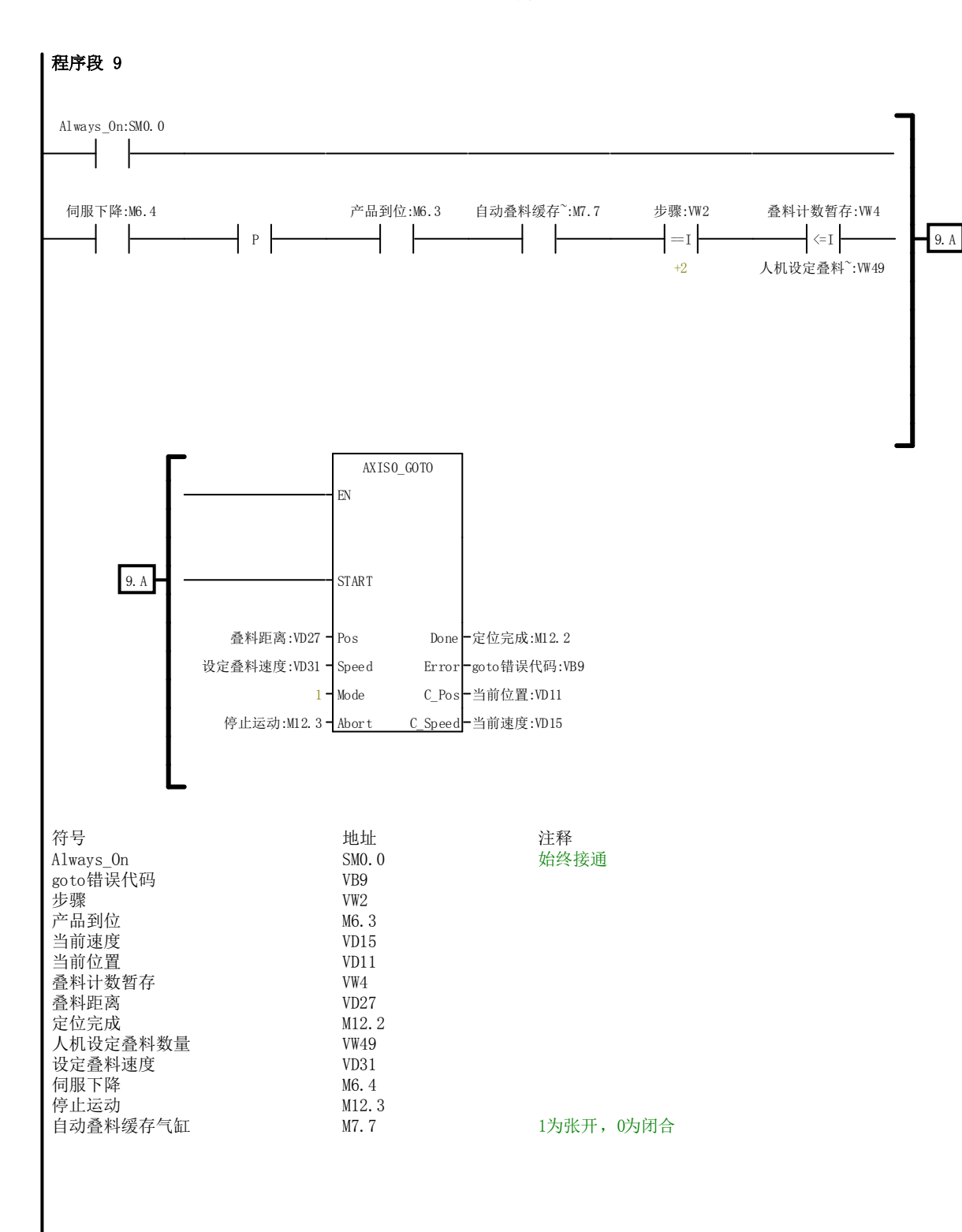

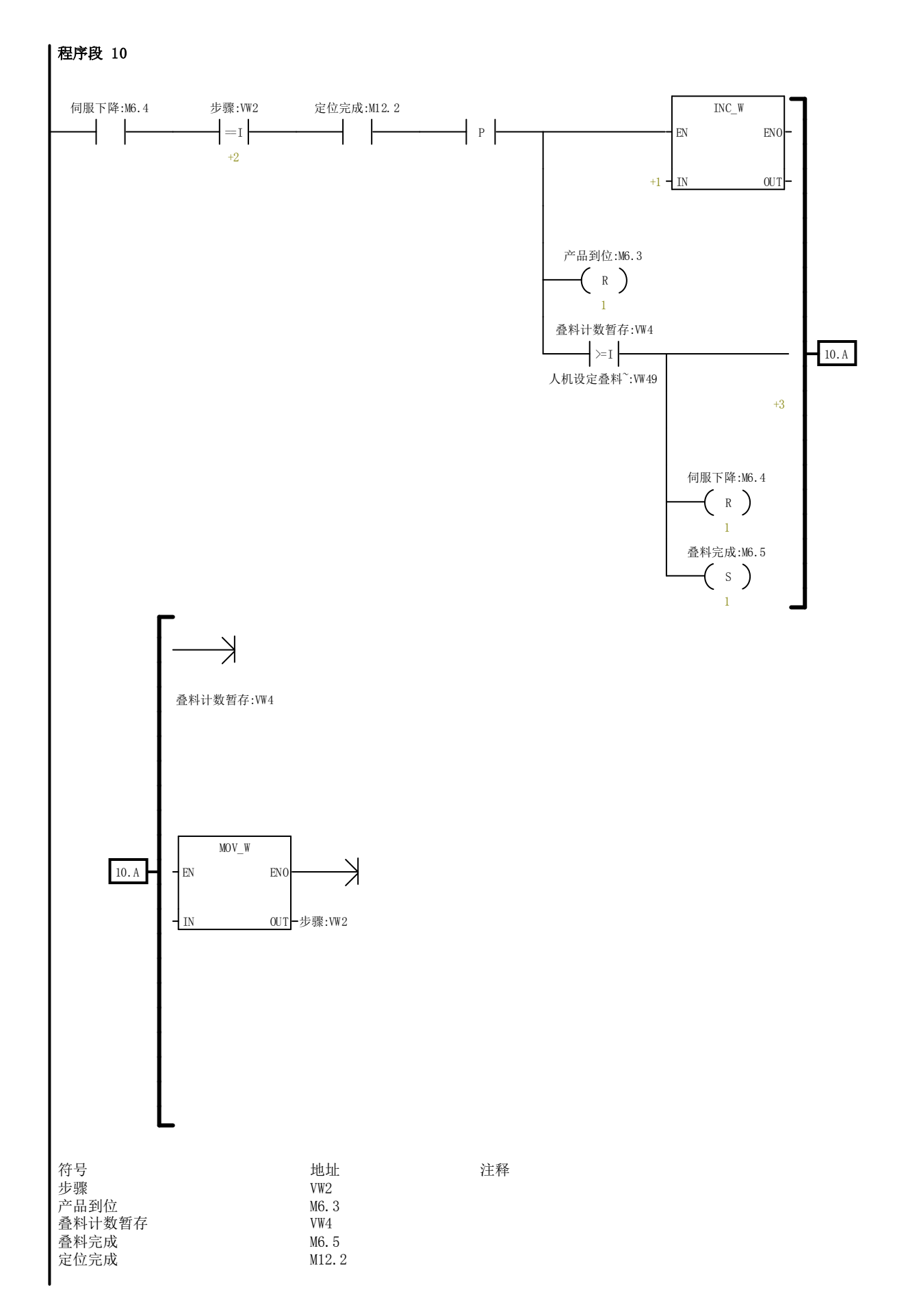

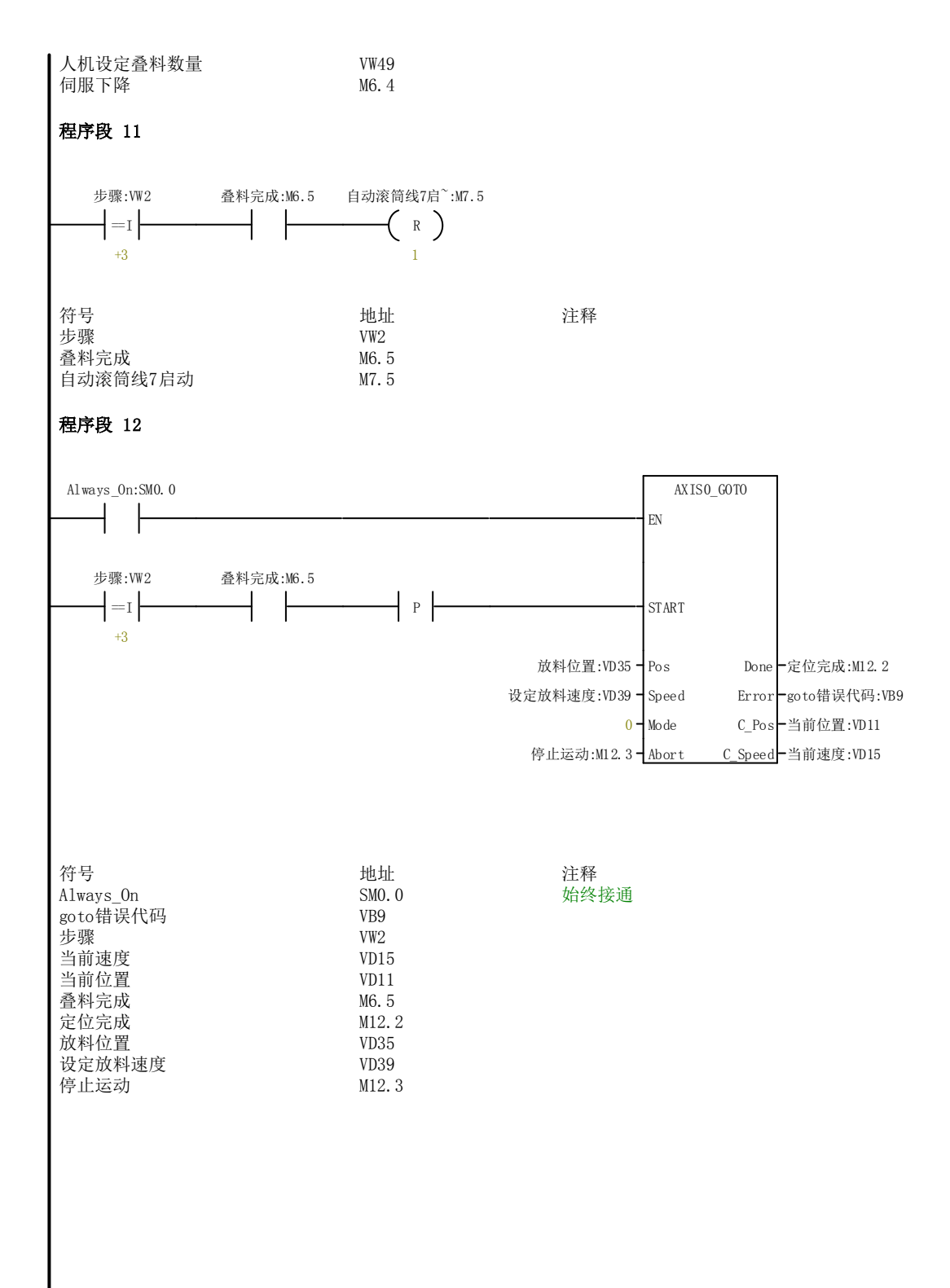

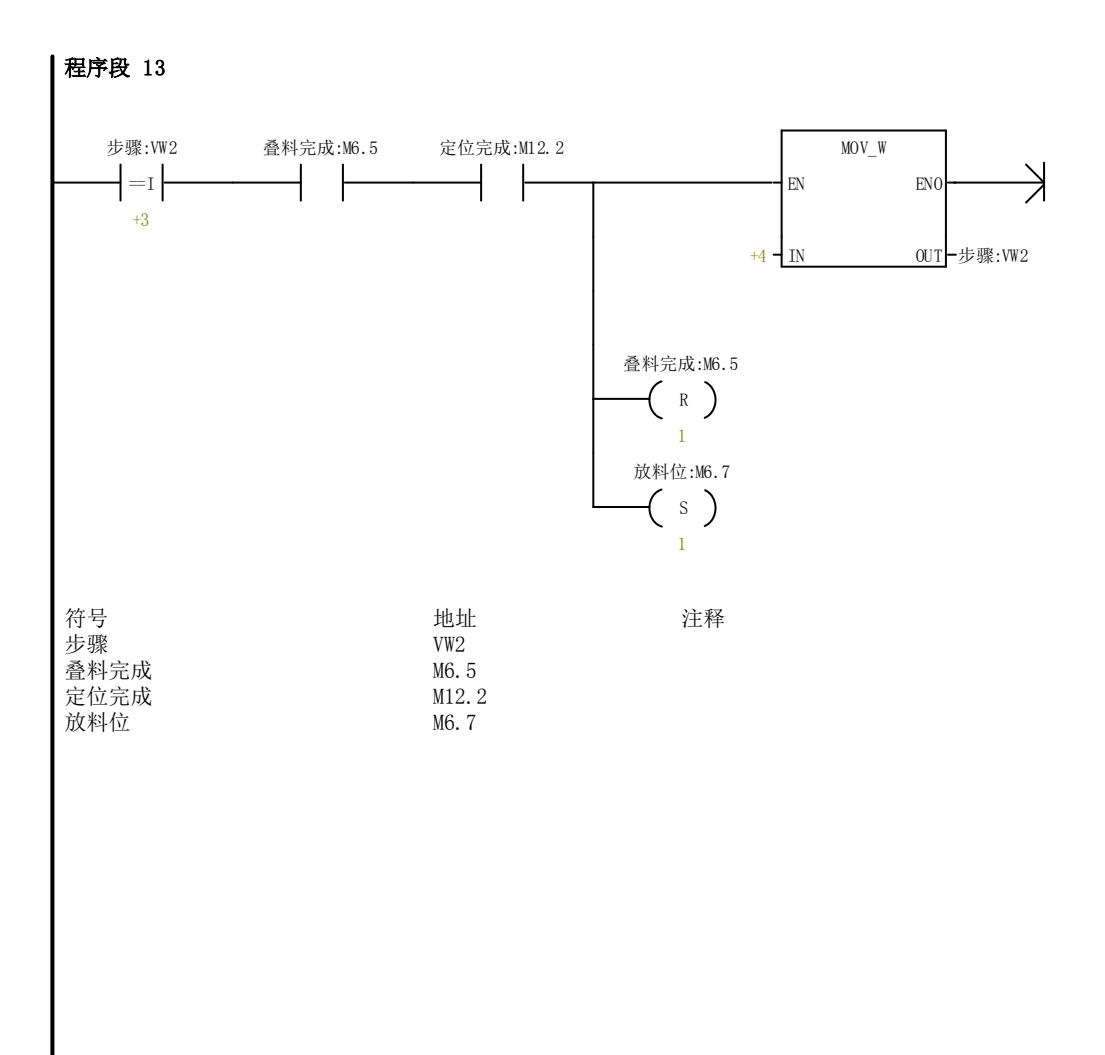

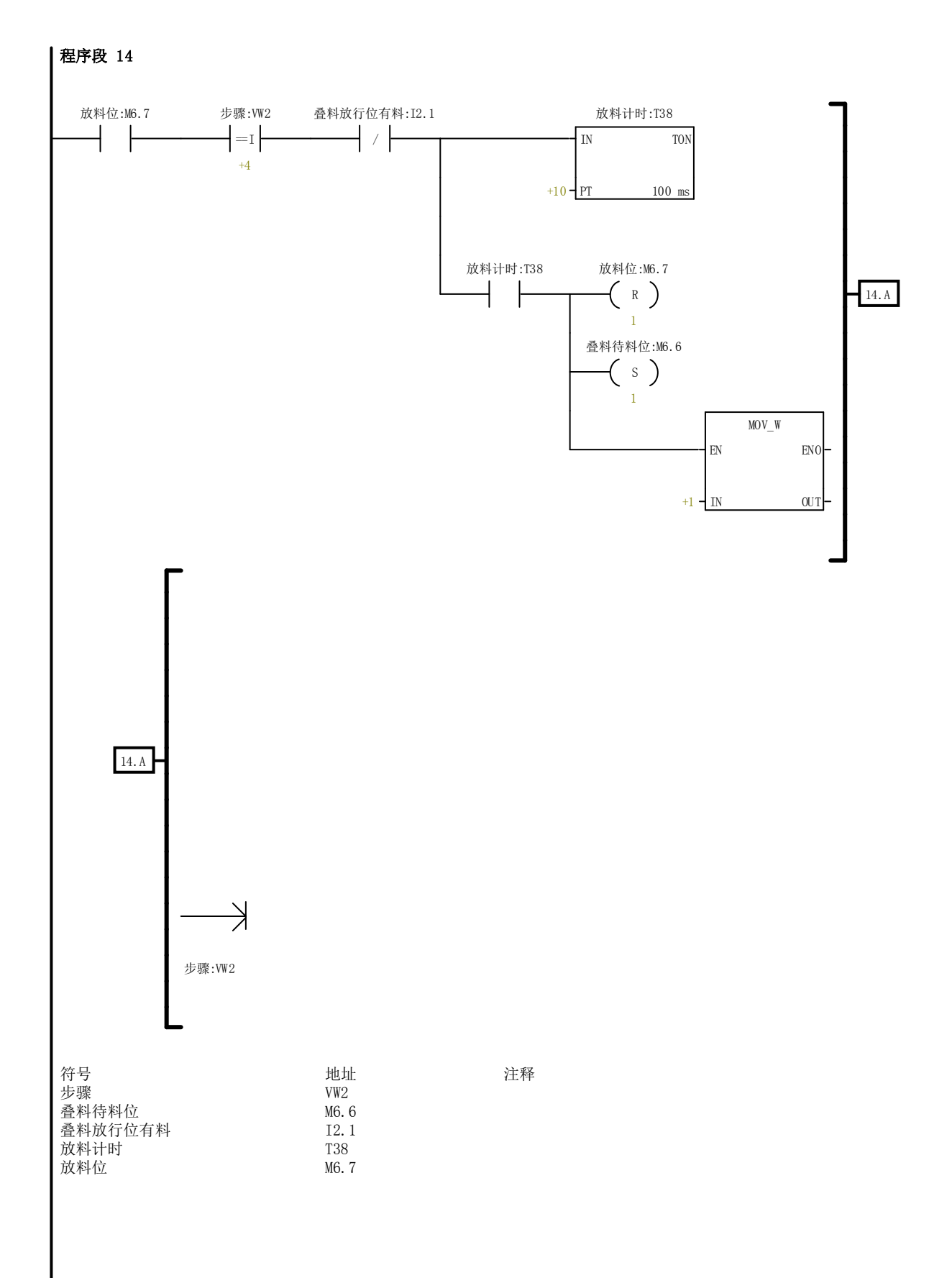

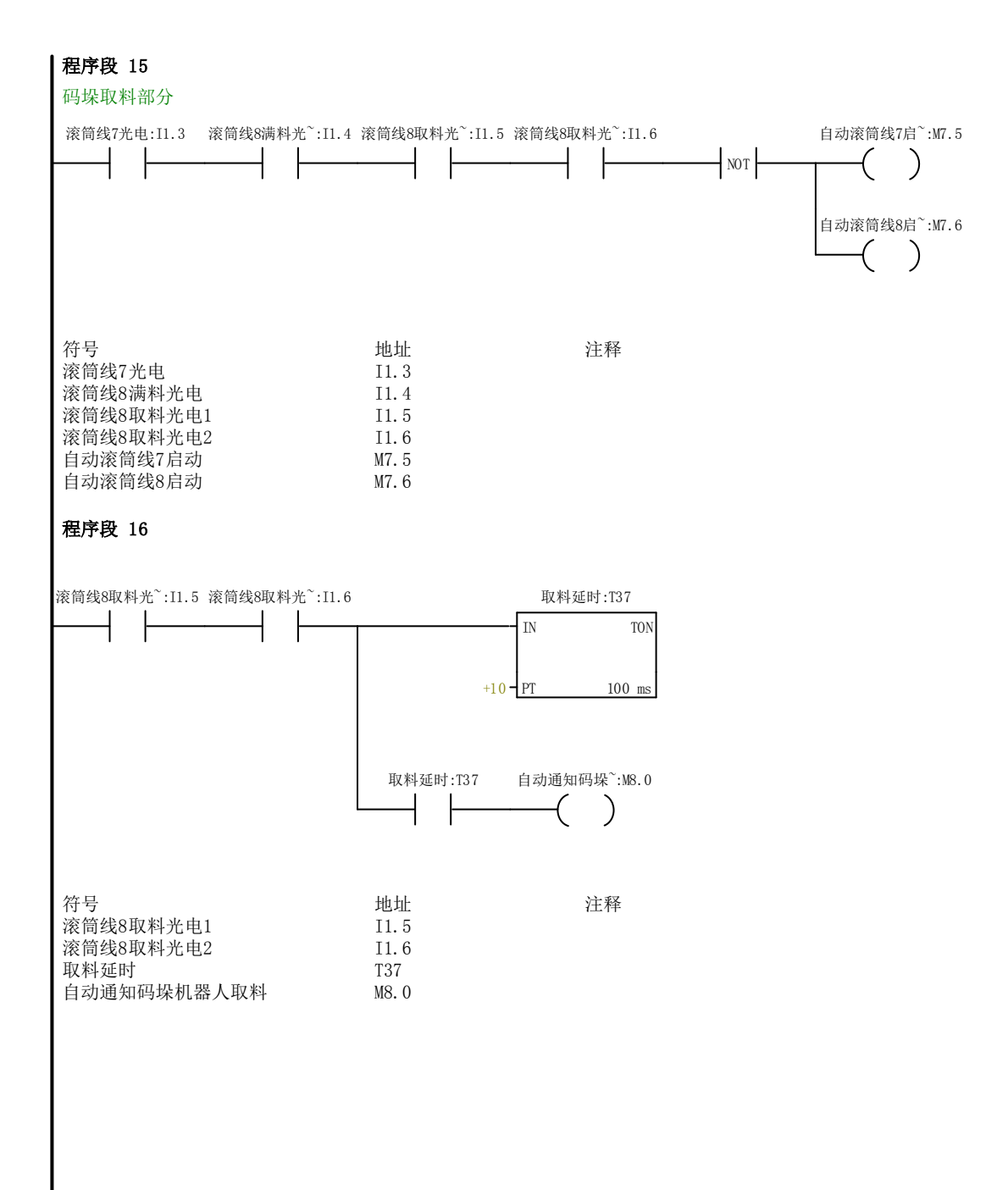

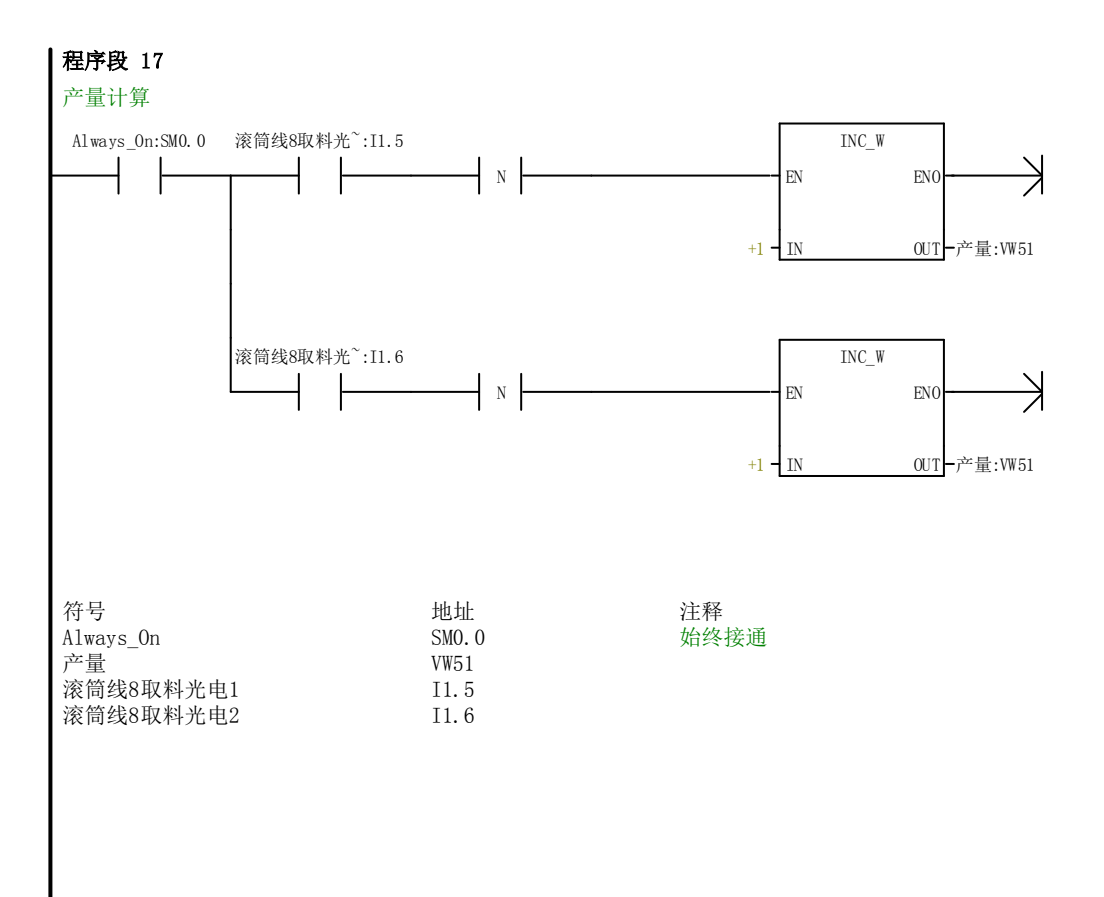

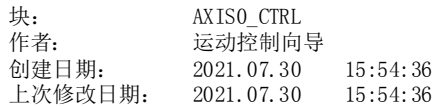

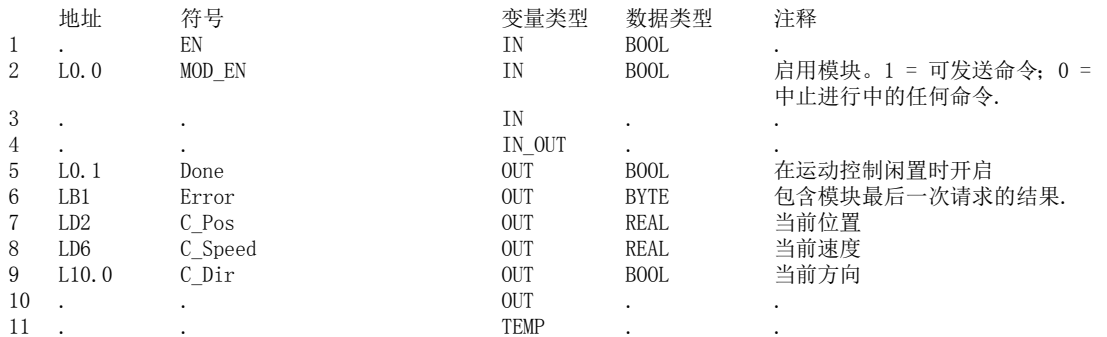

此 POU 由运动向导生成,旨在与位置 0 处的模块配合使用. AXISx\_CTRL(控制)指令用于启用和初始化运动 控制。该指令的输出可提供运动控制的当前状态. 该指令应在每次程序扫描中调用,并且仅可在程序中使用一 次.

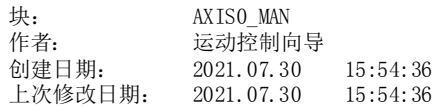

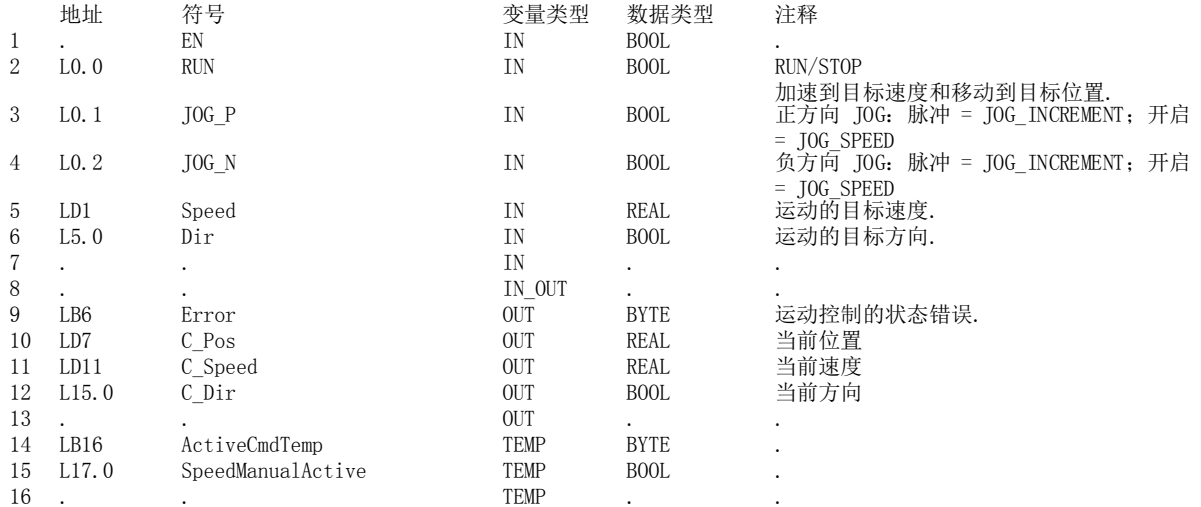

此 POU 由运动向导生成,旨在与位置 0 处的模块配合使用. AXISx\_MAN(手动模式)指令用于以手动模式控制 运动控制。在手动模式下,电机可以不同的速度运行,也可朝任一方向点动. 当 AXISx\_MAN 指令启用后,仅允 许 AXISx\_CTRL 和 AXISx\_DIS 指令.

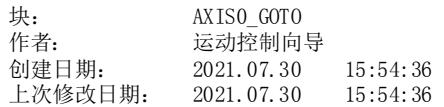

 $\frac{1}{1}$ 

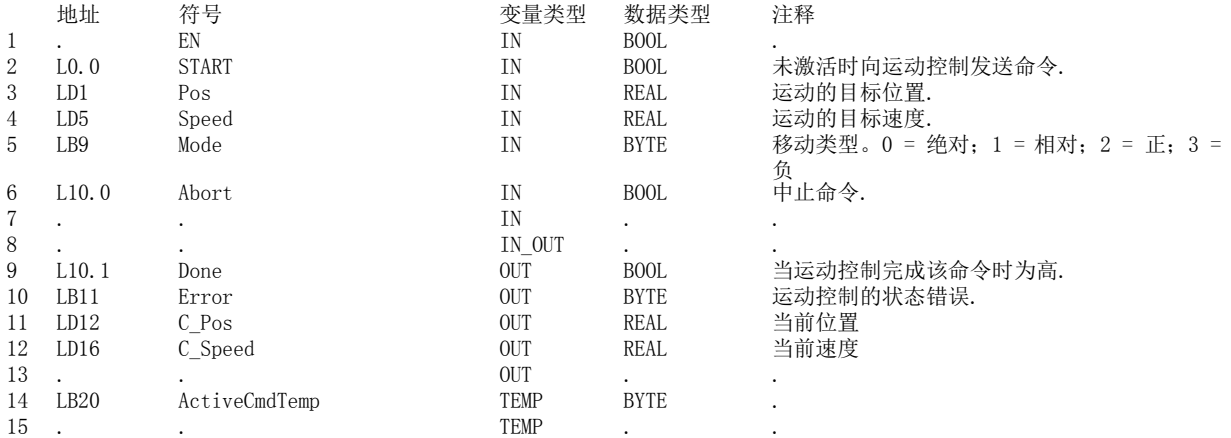

此 POU 由运动向导生成,旨在与位置 0 处的模块配合使用. AXISx\_GOTO(移动到位置)指令用于命令朝指定 位置运动。Mode 输入用于选择移动类型.

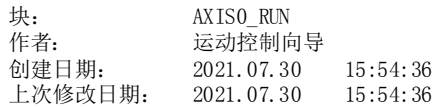

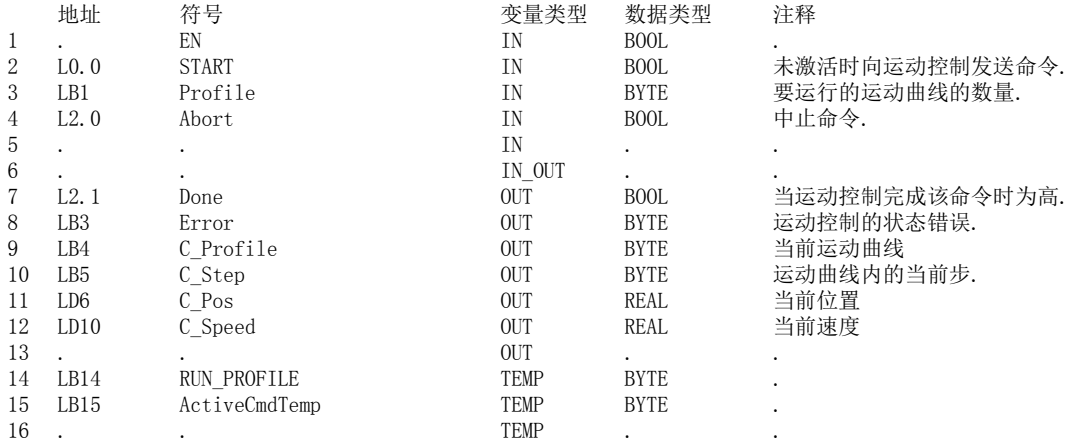

此 POU 由运动向导生成,旨在与位置 0 处的模块配合使用. AXISx\_RUN(运行运动曲线)指令用于命令运动控 制执行模块组态中指定的运动曲线.

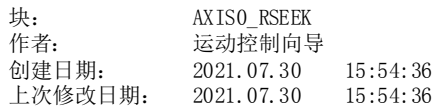

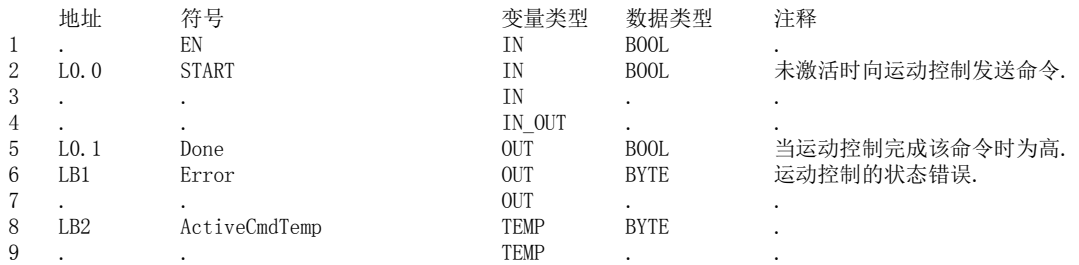

此 POU 由运动向导生成,旨在与位置 0 处的模块配合使用. AXISx\_RSEEK(查找参考点位置)指令用于使用模 块组态中指定的搜索方法来启动参考点查找操作. 当定位到参考点且运动停止后,模块会将 RP\_OFFSET 参数 装载到当前位置参数.

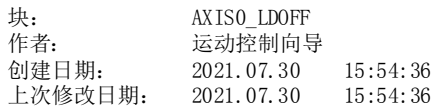

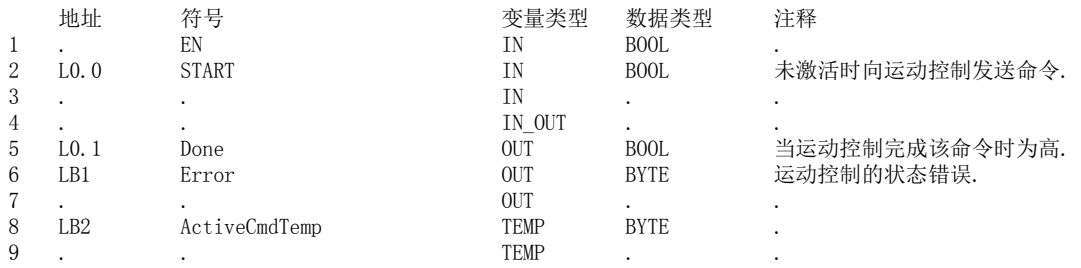

此 POU 由运动向导生成,旨在与位置 0 处的模块配合使用. AXISx\_LDOFF(装载 RP\_OFFSET)指令允许您的程 序在参考点以外的位置建立一个新的零点位置(ZERO\_POS). 调用该指令之前,必须确定参考点.

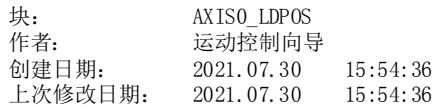

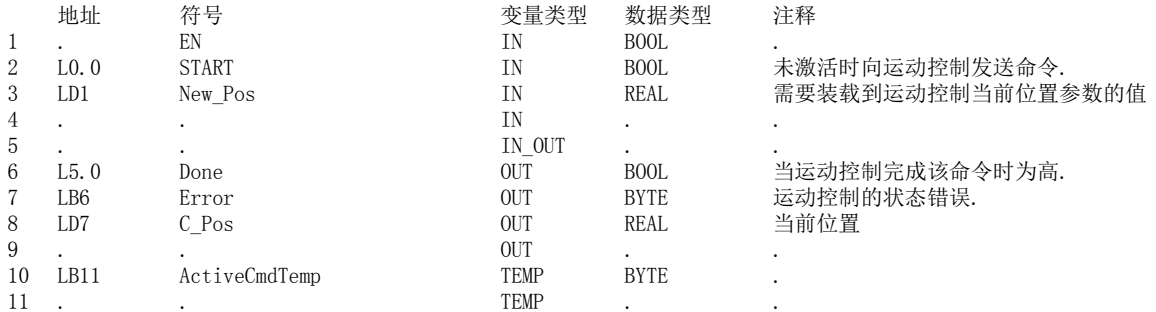

此 POU 由运动向导生成,旨在与位置 0 处的模块配合使用. AXISx\_LDPOS(装载位置)指令用于更改运动控制 组态中的当前位置参数。同时将为绝对移动建立一个新的零点位置 (ZERO\_POS).

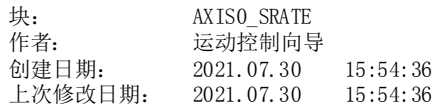

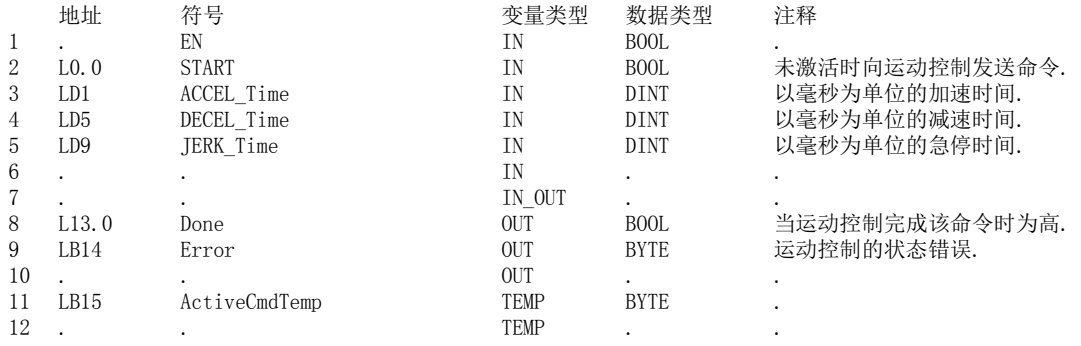

此 POU 由运动向导生成,旨在与位置 0 处的模块配合使用. AXISx\_SRATE(设置速率)指令用于更改运动控制 采用的加速、减速和急停时间.

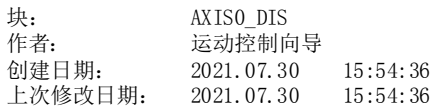

# $\frac{1}{1}$

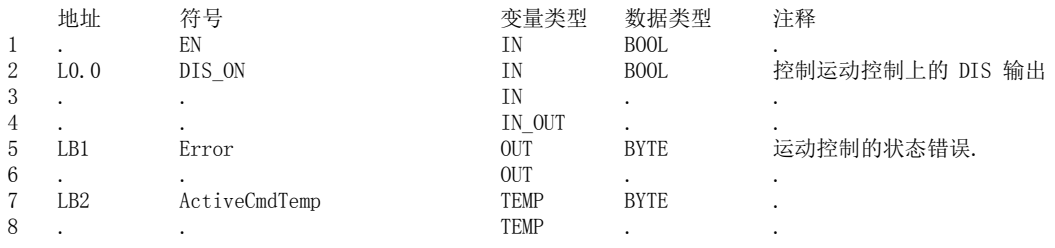

此 POU 由运动向导生成,旨在与位置 0 处的模块配合使用. AXISx\_DIS(禁用)指令用于更改运动控制的 DIS 输出.

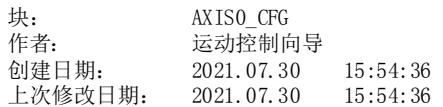

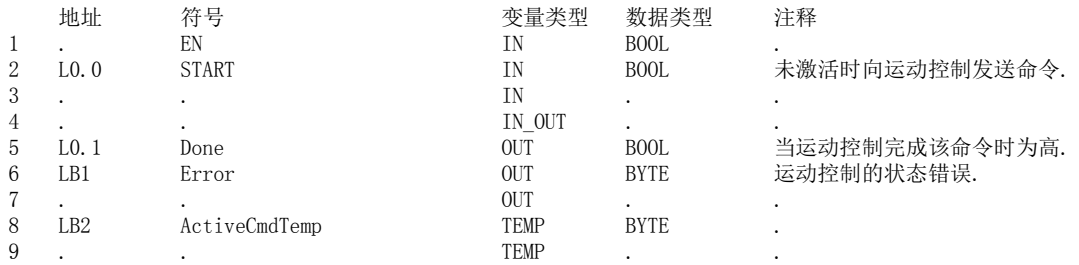

此 POU 由运动向导生成,旨在与位置 0 处的模块配合使用. AXISx\_CFG(重新装载组态)指令使运动控制从组 态表指针指定的位置上读取其组态块.

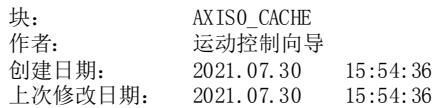

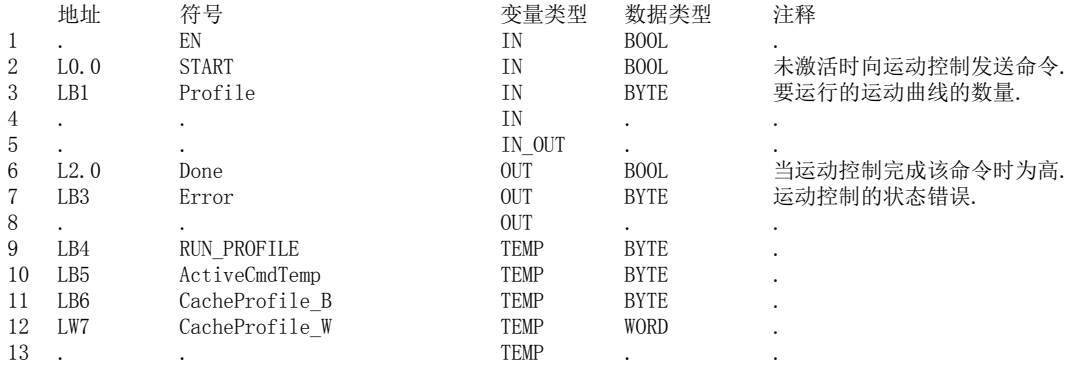

此 POU 由运动向导生成,旨在与位置 0 处的模块配合使用. 执行该指令前将曲线预先加载到缓存中

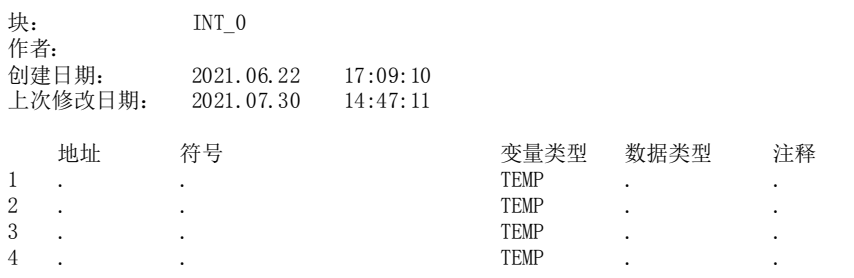

#### 中断例程注释

# 程序段 1

#### 程序段注释